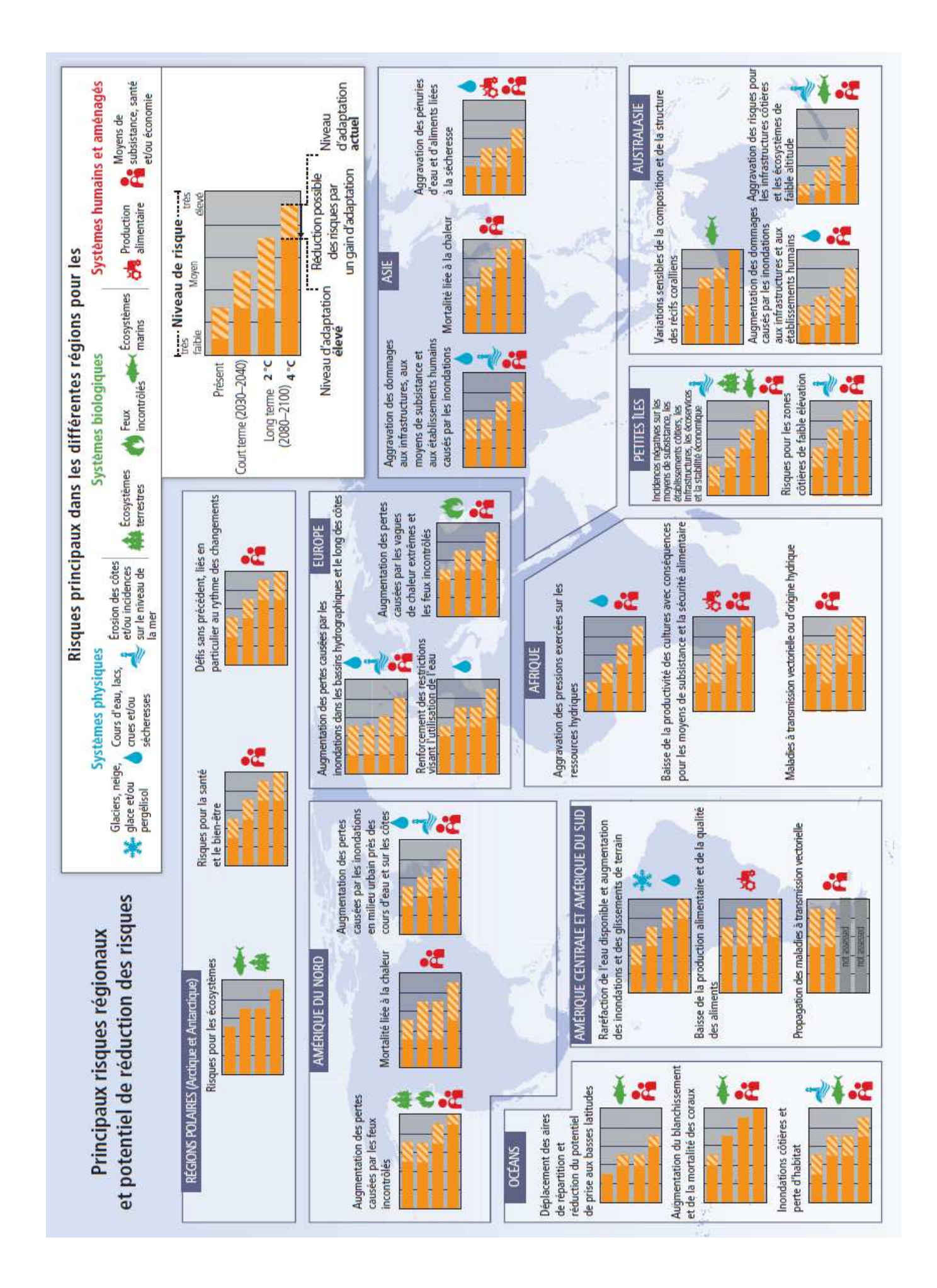

Bien comprendre le fonctionnement du tableau…

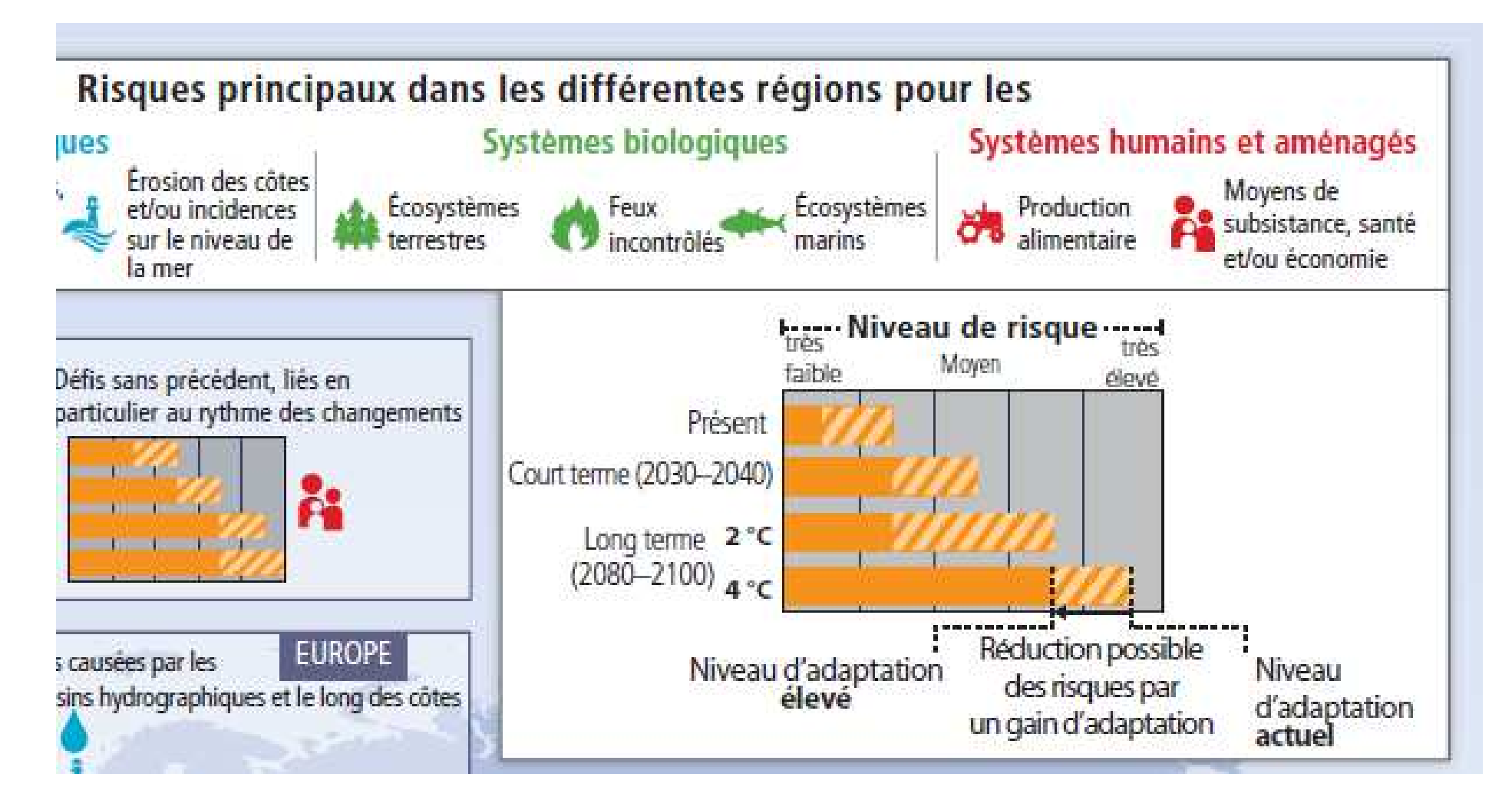